# Climate Scenarios for Scientist: the MED-Cordex solution

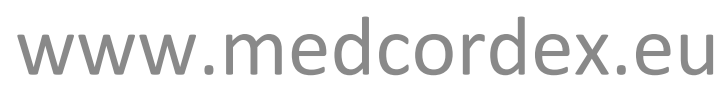

Marcello Petitta marcello.petitta@enea.it with contributions from Alessandro dell'Aquila, Sandro Calmanti, Emanuele Lombardi

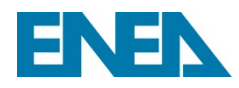

## What is Med-CORDEX

- *Med-CORDEX* is a coordinated contribution to the *Coordinated Regional Downscaling*  **EXperiment (CORDEX)**
- Med-CORDEX is supported by HyMeX and MedCLIVAR international programs.
- Med-CORDEX takes advantage of fully coupled *ocean-atmosphere Regional Climate System Models (RCSMs).*

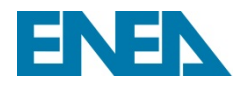

### Med44-CORDEX domain

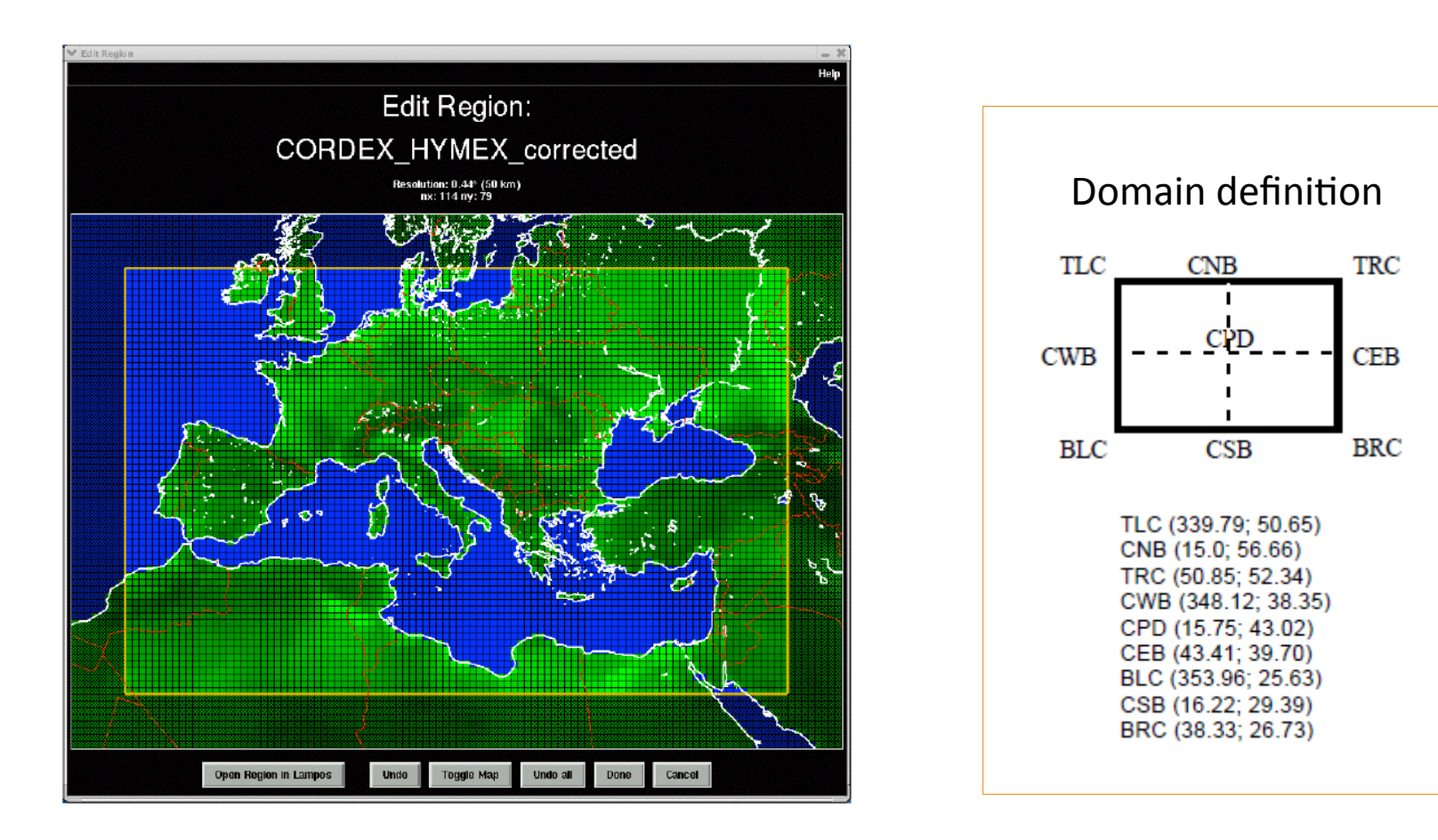

From the *CORDEX domain document (hIp://www.medcordex.eu/cordex\_domains\_250610.pdf)* 

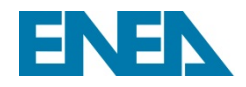

## Participating models

#### **9 Atmosphere-only 50-25 km RCM**

*RegCM3, RegCM4, ALADIN, REMO, LMDZ, EBU, WRF, COSMO-CLM, PROMES* 

#### **4 Atmosphere-only 10-20 km RCM**

*RegCM4, ALADIN, WRF, COSMO-CLM*

#### **8 Ocean-only regional models**

*MITgcm, NEMOMED8, MPIOM, NEMOMED12, MOSLEF, POM, INSTM-MED, NEMO-MFS*

#### **12 Fully coupled RCSM (at least ocean-atmosphere)**

*ENEA, MPI, CNRM, LMD, Univ. Belgrade, MORCE-MED, UCLM/UPM, INSTM, COSMO-CLM, UAH, IC3, CMCC*

#### **6 GCMs used for the scenario runs** *CNRM-CM5, IPSL-CM5, HadGEM, MPI, CMCC, EC-Earth*

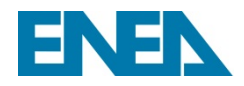

## **Core Simulations**

- Atmosphere-Land only
- 50 km over the MED-44 CORDEX domain
- Evaluation run (ERA-Interim driven runs, 1989-2008 minimum)
- Historical runs (1981-2005 minimum, 1950-2005 advised, GCM driver)
- Scenario runs (RCP8.5, RCP4.5, 2011-2040 or 2041-2070 minimum, 2006-2100 advised)

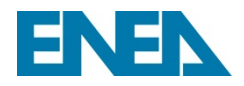

# Usage statistics (March 2, 2015)

- The archive contains **113.964** data files for a total of **3.118 GB**
- have been downloaded **118.069** data files for a total of **5.375 GB**
- **63 Med-CORDEX users (scientists)**

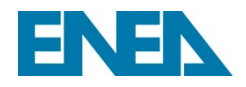

### **Med-CORDEX flow**

**Data providers upload their netcdf files**

Automatic procedure ingests uploaded netcdf files: move them **into their proper path, adds their info into the database,** updates info on the web site

**Data users browse the web site to discover the files they are interested in and download them** 

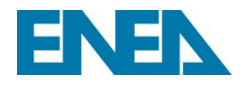

### **Med-CORDEX users**

Data providers ask by mail for the role and for the credentials

Data users:

**Registered users receive their credential upon request on the web site** 

**HyMeX** users use their own HyMeX mistrals credentials **(any HyMeX user can get/use Med-CORDEX files without any permission)** 

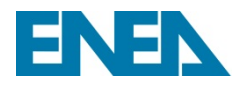

### **uploading files**

Data providers upload data using ANY ftp client

- ftp ftp://user:passw@www.medcordex.eu **cd** /incoming\_MEDCORDEX/\$INST **mput \*.nc** (all files into the same flat dir)
- **put PLEASEgo.txt** (any size, also empty)

**where SINST** is the code of their institution (eg: ENEA)

**Then they wait for the automatic daily procedure to start** 

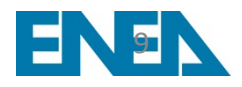

### **ingesting** files

Every day at 20:00 (Rome) the "ingesting procedure" starts

- **For each dir /incoming MEDCORDEX/\$INST with PLEASEgo.txt:** 
	- **F** for each other file in the dir, the procedure:
		- **1. verifies it's a netcdf file inclump** -h works properly
		- **2.** splits filenames in tokens and checks **their compliance to CORDEX standard**
		- **3. checks validity of variable name** it is already known
		- **4. creates the right \$PATH in /**
		- **5.** moves the file into its SPATH
		- **6. inserts/updates the file's record in the db** also ncdump -h

 10 

### **ingesting** files

**When data provider's files are all processed a mail is sent to him/** her with the log of what happened ingesting his/her data

After ingesting all files of all data providers, the procedure computes some statistics and publishes them on the web site **taking figures from db & ftp logs** 

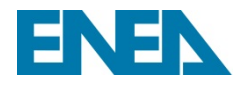

### **downloading files**

- **FTP Server** can be accessed by any ftp client as wget)
- TDS Thredds Data Server **WWW.medcordex.eu/tds**
- 

• Interactively **be a set of the set of the set of the set of the set of the set of the set of the set of the set of the set of the set of the set of the set of the set of the set of the set of the set of the set of the se** 

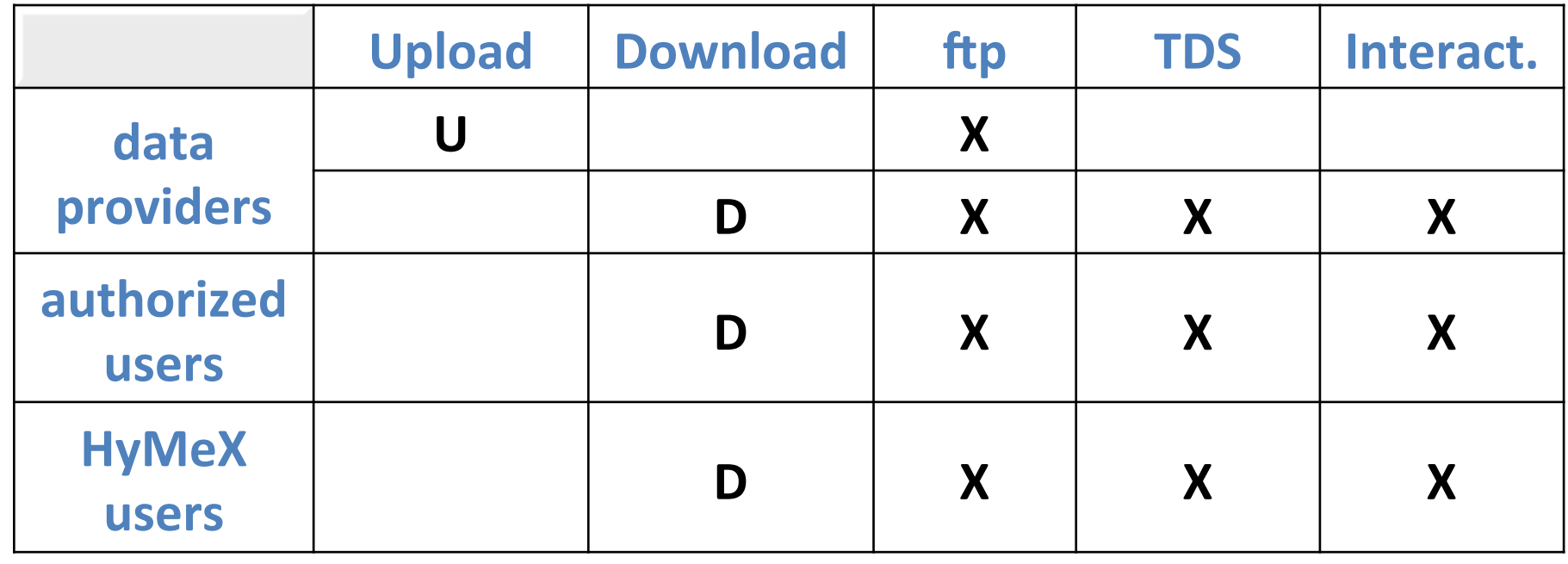

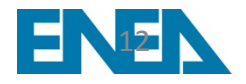

### User experience

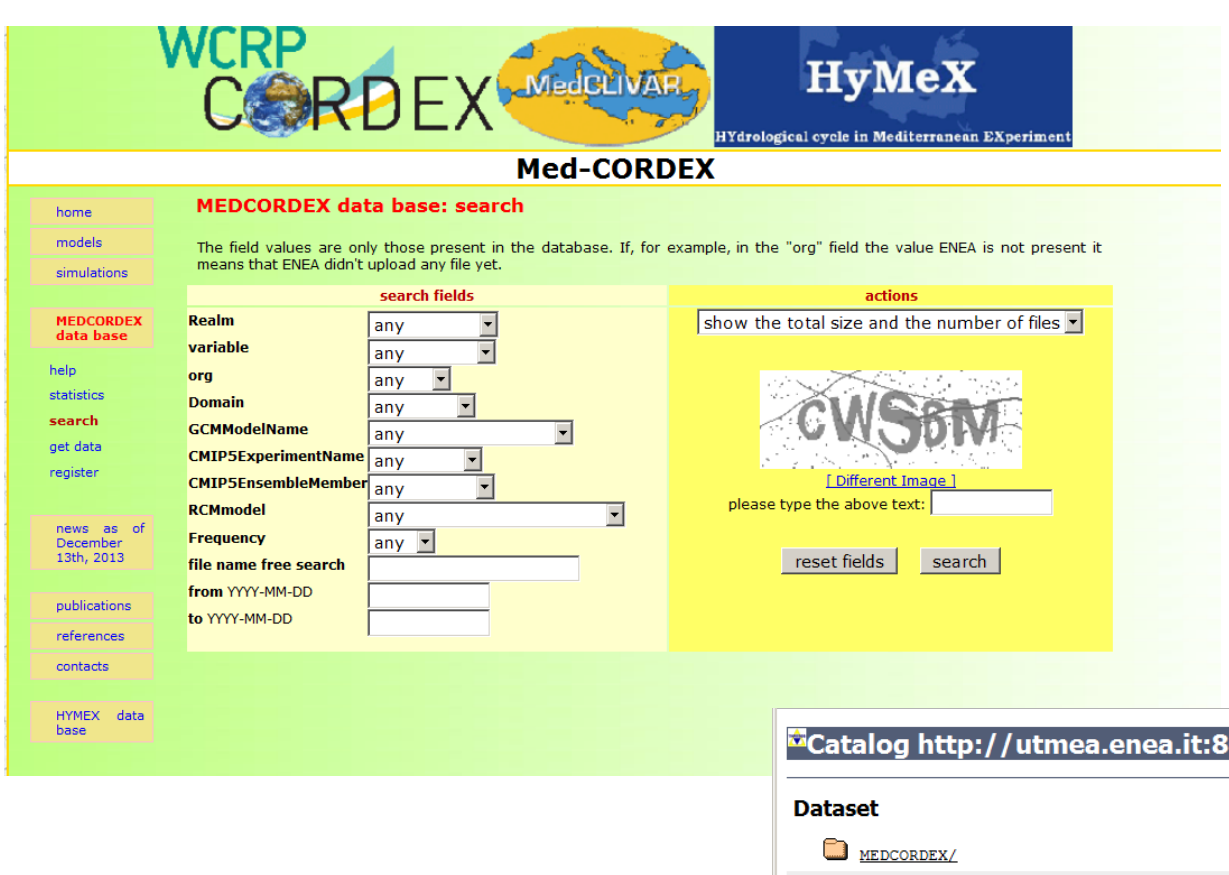

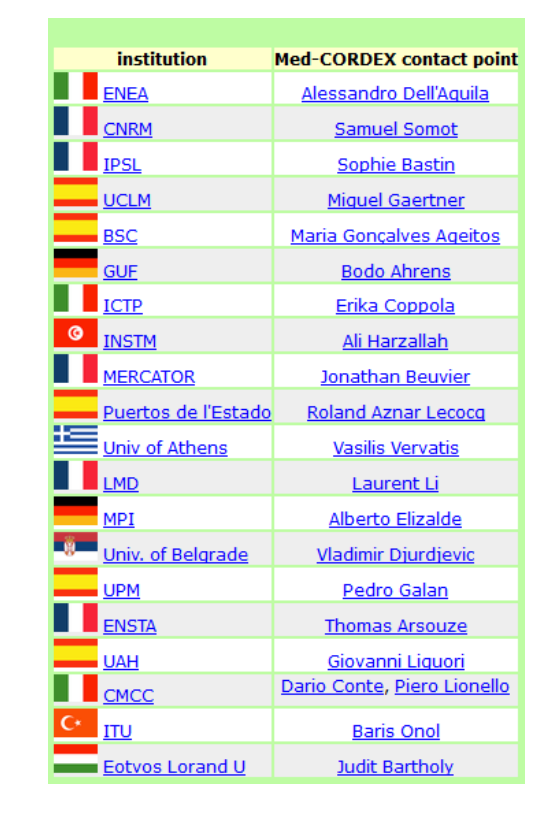

Server thredds for NEXTDATA portal (*ENEA, CNR, CMCC,ICTP*) 

### 080/thredds/catalog.html

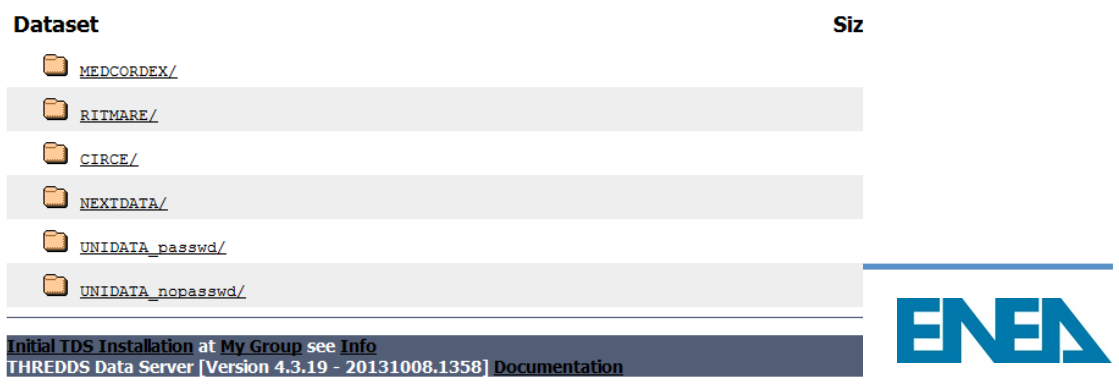

# **Maps and webgis**

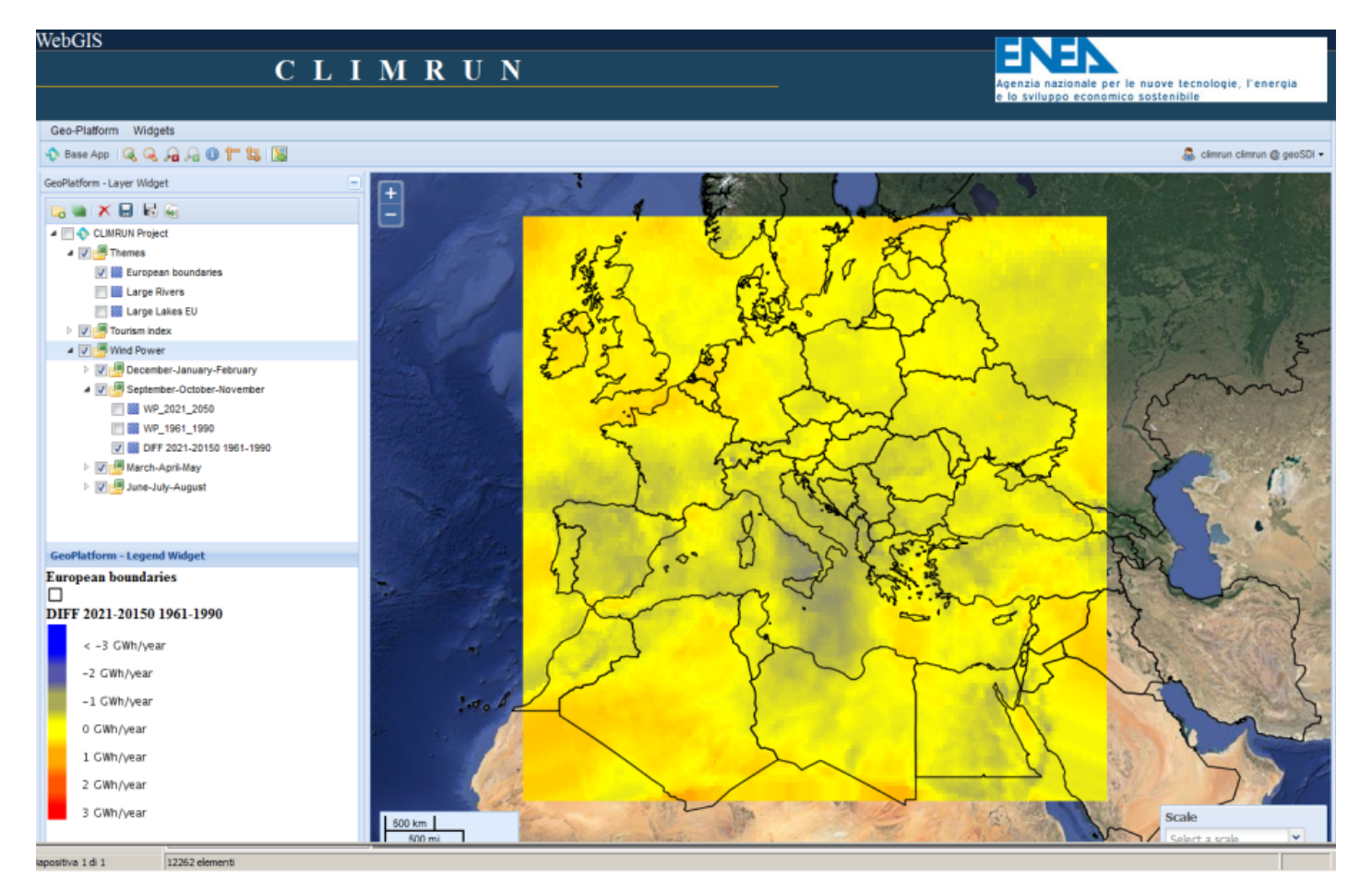

Changes in XXI century Wind Power with respect to present climate: Autumn **SEASON** (ENEA-PROTHEUS Scenario simulation)

GIS technology: GIS portal from EU FP7-CLIMRUN project

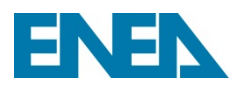

## A portal for the science community

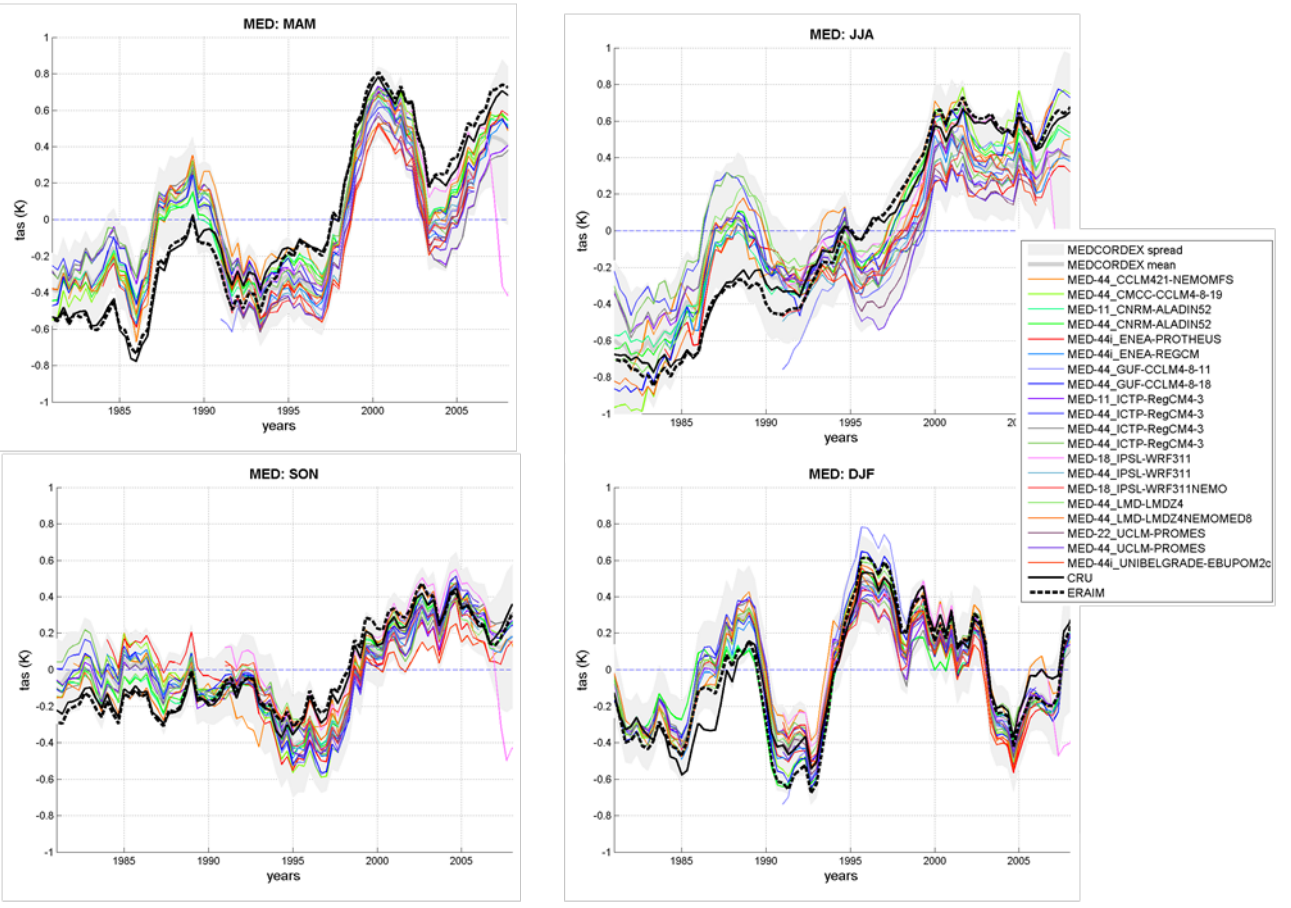

Med-CORDEX validation (*Dell'Aquila et. al, in preparation*)

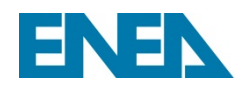

## Potential interest for end-users

• **207** atmosphere-ocean-soil variables including

**Total evapotranspiration Incoming radiation Specific Humidity Soil Moisture Precipitation Snowfall Snow area fraction Temperature Wind Speed Oceanic currents Sea surface height**

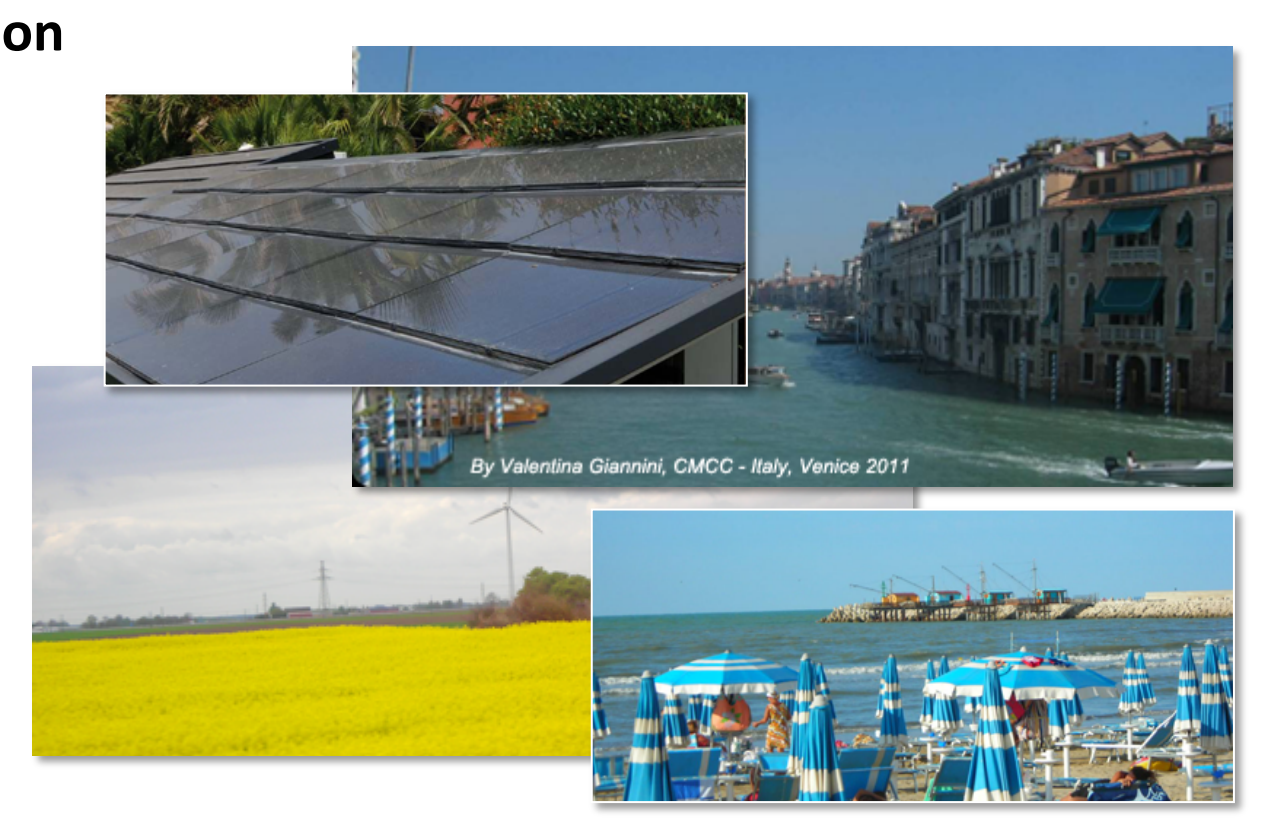

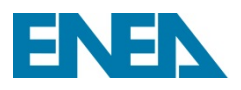